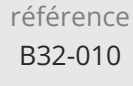

14h

**Calc Créer et présenter des tableaux et des graphiques simples (initiation)**

Formation intra-entreprise sur devis

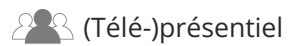

ENI Service

# **Calc Créer et présenter des tableaux et des graphiques simples (initiation)**

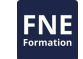

# **Objectifs**

- Saisir des données, mettre en forme les cellules (caractères, alignements, formats des nombres, bordures ...)
- Ajouter des formules et fonctions simples dans un tableau
- Mettre en page et imprimer
- Créer, mettre en forme et en page des tableaux contenant des formules de calculs simples
- $\heartsuit$  Manipuler les tableaux sous forme de liste (filtres, tris ...)
- Représenter les données sous forme de graphique

### **Pré-requis**

Utilisation de l'environnement Windows.

### **Public**

Toute personne débutant avec OpenOffice/LibreOffice et ayant à concevoir ou modifier des tableaux avec Calc.

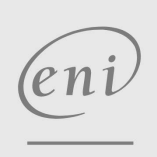

02 40 92 45 50 formation@eni.fr www.eni-service.fr

**ENI Service - Centre de Formation** adresse postale : BP 80009 44801 Saint-Herblain CEDEX SIRET : 403 303 423 00020 B403 303 423 RCS Nantes, SAS au capital de 864 880

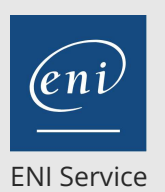

référence B32-010

14h

# **Calc Créer et présenter des tableaux et des graphiques simples (initiation)**

légende, étiquette....

Mise à jour 11 août 2023

Formation intra-entreprise sur devis

# 2<sup>2</sup> R (Télé-)présentiel

# **Programme de la formation**

#### **Premier contact avec le logiciel**

- Présentation générale d'OpenOffice/LibreOffice Classeur (notion de classeurs, feuilles, cellules ...)
- Description de l'écran et des différentes barres d'outils

#### **Gérer un classeur**

- Créer un nouveau classeur
- Enregistrer et classer un classeur
- Gérer les feuilles
	- Insérer, déplacer et copier des feuilles
	- Modifier le nom d'une feuille
	- Modifier la couleur des onglets

#### **Mettre en page**

- Personnaliser des marges, des en-têtes et pieds de page
- Modifier l'orientation
- Répéter les titres sur toutes les pages

#### **Créer des tableaux**

- Saisir et modifier des données (texte, nombres, dates)
- Créer des séries de données
- Sélectionner et se déplacer rapidement dans un tableau

#### **Mise en forme des données**

- Modifier des attributs de caractères (police, taille, style)
- Aligner du texte dans les cellules
- Formater des nombres (monétaire, %, dates, ...)

#### **Ajouter des formules et des fonctions simples**

- Principe d'utilisation des formules et fonctions de calcul
- Recopier les formules
- Utiliser les fonctions de bases (somme, moyenne....)
- Exploiter les références relatives et absolues dans les formules

#### **Les Styles**

- Présentation du styliste
- Créer, appliquer, modifier et supprimer un style
- Utiliser le format conditionnel

#### **Modifier une trame existante**

- Insérer, modifier et supprimer des lignes et colonnes
- Utiliser les encadrements et motifs de remplissage

#### Utiliser l'AutoFormat

#### **Imprimer**

- L'aperçu avant impression
- Les paramètres d'impression

#### **Gérer des données**

- Trier les données
- Visualiser en permanences des en-têtes de lignes ou de colonnes dans un tableau important

#### **Découvrir les diagrammes dans Calc**

- Utiliser l'assistant diagramme
- Gérer l'objet (déplacer, copier, redimensionner et supprimer)

 $\sim$  02 40 92 45 50  $\sim$  formation@eni.fr www.eni-service.fr

Mettre en page et imprimer des diagrammes

**ENI Service - Centre de Formation** adresse postale : BP 80009 44801 Saint-Herblain CEDEX SIRET : 403 303 423 00020 B403 303 423 RCS Nantes, SAS au capital de 864 880

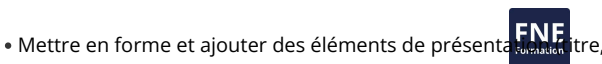

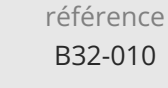

14h

# **Calc Créer et présenter des tableaux et des graphiques simples (initiation)**

Formation intra-entreprise sur devis

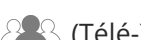

ENI Service

<sup>2</sup><sup>2</sup> (Télé-)présentiel

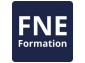

# **Délais d'accès à la formation**

Les inscriptions sont possibles jusqu'à 48 heures avant le début de la formation.

Dans le cas d'une formation financée par le CPF, ENI Service est tenu de respecter un délai minimum obligatoire de 11 jours ouvrés entre la date d'envoi de sa proposition et la date de début de la formation.

### **Modalités et moyens pédagogiques, techniques et d'encadrement**

Formation avec un formateur, qui peut être suivie selon l'une des 3 modalités ci-dessous :

1 Dans la salle de cours en présence du formateur.

2 Dans l'une de nos salles de cours immersives, avec le formateur présent physiquement à distance. Les salles immersives sont équipées d'un système de visio-conférence HD et complétées par des outils pédagogiques qui garantissent le même niveau de qualité.

3 Depuis votre domicile ou votre entreprise. Vous rejoignez un environnement de formation en ligne, à l'aide de votre ordinateur, tout en étant éloigné physiquement du formateur et des autres participants. Vous êtes en totale immersion avec le groupe et participez à la formation dans les mêmes conditions que le présentiel. Pour plus d'informations : Le téléprésentiel notre solution de formation à distance.

Le nombre de stagiaires peut varier de 1 à 12 personnes (5 à 6 personnes en moyenne), ce qui facilite le suivi permanent et la proximité avec chaque stagiaire.

Chaque stagiaire dispose d'un poste de travail adapté aux besoins de la formation, d'un support de cours et/ou un manuel de référence au format numérique ou papier.

Pour une meilleure assimilation, le formateur alterne tout au long de la journée les exposés théoriques, les démonstrations et la mise en pratique au travers d'exercices et de cas concrets réalisés seul ou en groupe.

# **Modalités d'évaluation des acquis**

En début et en fin de formation, les stagiaires réalisent une auto-évaluation de leurs connaissances et compétences en lien avec les objectifs de la formation. L'écart entre les deux évaluations permet ainsi de mesurer leurs acquis.

En complément, pour les stagiaires qui le souhaitent, certaines formations peuvent être validées officiellement par un examen de certification. Les candidats à la certification doivent produire un travail personnel important en vue de se présenter au passage de l'examen, le seul suivi de la formation ne constitue pas un élément suffisant pour garantir un bon résultat et/ou l'obtention de la certification.

Pour certaines formations certifiantes (ex : ITIL, DPO, ...), le passage de l'examen de certification est inclus et réalisé en fin de formation. Les candidats sont alors préparés par le formateur au passage de l'examen tout au long de la formation.

# **Moyens de suivi d'exécution et appréciation des résultats**

Feuille de présence, émargée par demi-journée par chaque stagiaire et le formateur. Evaluation qualitative de fin de formation, qui est ensuite analysée par l'équipe pédagogique ENI. Attestation de fin de formation, remise au stagiaire en main propre ou par courrier électronique.

# **Qualification du formateur**

La formation est animée par un professionnel de l'informatique et de la pédagogie, dont les compétences techniques, professionnelles et pédagogiques ont été validées par des certifications et/ou testées et approuvées par les éditeurs et/ou notre équipe pédagogique. Il est en veille technologique permanente et possède plusieurs années d'expérience sur les produits, technologies et méthodes enseignés. Il est présent auprès des stagiaires pendant toute la durée de la formation.

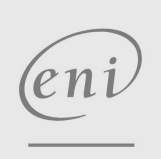

02 40 92 45 50 formation@eni.fr www.eni-service.fr